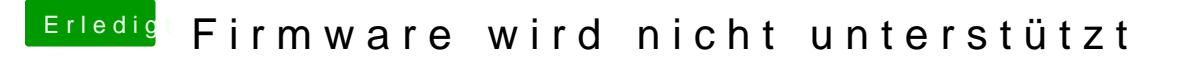

Beitrag von g-force vom 29. Dezember 2020, 21:19

Du kannst das gerne so starten.

Du kannst aber gerne auch fragen, wie man das richtig macht.

Deine Erkenntnis "Auf einer Festplatte gilt immer nur ein Clover" ist jedenfa